# **sdmay19-35: Implementing a Web Portal System for Drone Simulation and Control**

Week 6 Report October 20 – October 26 *Client: Ali Jannesari Faculty Advisor: Ali Jannesari*

### **Team Members**

Bansho *— Test Engineer. Sensors Hardware Developer.* Ian *— Scrum Master. Full Stack Developer.* Li *— Test Engineer. Back-end Developer.* Jawad *— Meeting Manager. Embedded Systems Developer.* Mehul *— Project Lead. Computer Vision Developer.* Sammy *— Report Manager. Lead Front-end Developer.*

### **Summary of Progress this Report**

- Added support for additional commands in the terminal and mapped them to the appropriate drone movement method
	- $\circ$  The following commands, each of which take a single argument for distance to travel, are now supported:
		- moveForward
		- moveBackward
		- strafeLeft
		- strafeRight
		- turnLeft
		- turnRight
	- $\circ$  The issue in which the terminal commands would always use the default value was a small logical error that has been resolved. The command ascend 100 now goes 10 times as high as ascend 10, as expected.
- Made each propeller rotate independently.
	- o In the animate function, iterate through all the propellers and apply a small rotation to the model about its Y axis.
	- $\circ$  Only apply the rotation to the Three. JS models, not the Cannon. JS bodies associated with them since that requires unnecessary computation.
	- o However, even when taking steps to reduce the amount of computation power necessary, the independently rotating propellers cause lagging.
		- **.** This is too early in the development phase to run into performance issues, perhaps reconsider alternatives like Gazebo.
		- Alternatively, don't move the propellers and instead replace them with a static propeller model that looks like it is rotating. However, other performance issues are likely to arise if we continue with our own simulator.

1

- Determined some potential choices for ROS compatible drones:
	- o [Gapter:](https://robots.ros.org/gapter/)
		- Costs approximately \$1000
		- Gapter EDU provides comprehensive documentation and software packages which make development easy.
		- Has Linux operating system installed on the onboard computer
	- o [Crazyflie:](https://robots.ros.org/crazyflie/)
		- Costs approximately \$250
		- Only 45 grams, too small.
	- o [Erle-Copter:](https://robots.ros.org/erlecopter/)
		- Costs approximately \$580
		- Linux based operating system and uses ROS for various flight modes.
	- o Decided on Gapter since it provides the functionality we need, extensive documentation is provided by Gapter EDU, and our client's can use it for a wider range of other purposes in the future.

# **Pending Issues**

- Performance issues are occurring at an early stage in development, so an alternative must be researched and implemented.
- Still awaiting the camera for the Raspberry PI, cannot proceed with that component until it is received.
- All keyboard input is captured by the terminal when it should really only capture it when the terminal is focused.
- Minimizing/closing the terminal does not look good and should be improved.
- The joystick does not take into account the angle, which should be used in determining movement.

#### **Individual Contributions**

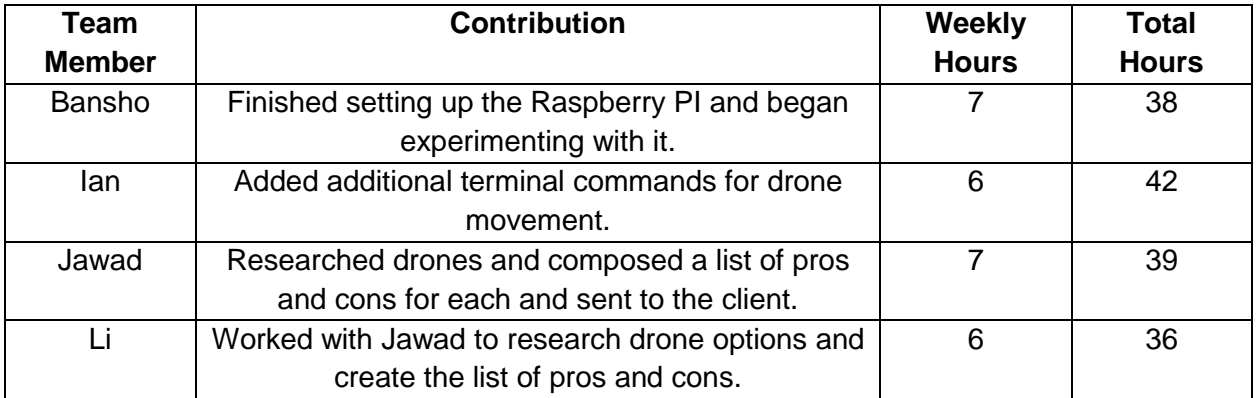

2

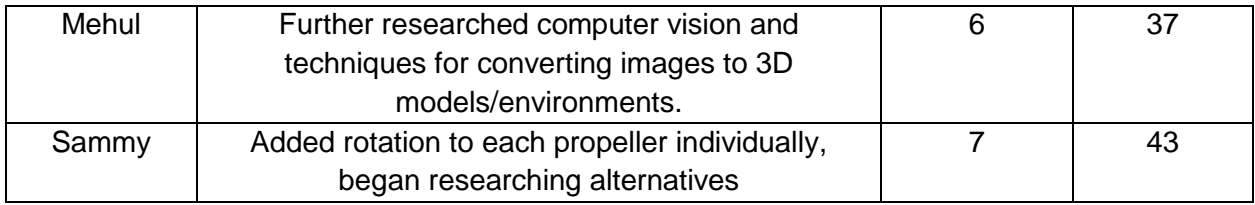

# **Plans for Upcoming Reporting Period**

- Frontend
	- $\circ$  Determine an alternative for our simulator and transition to that alternative.
	- o Re-implement features such that they work with the new simulator.
	- o Improve the movement and tweak the physics to be more believable.
	- o Fix the terminal so it only accepts input when it is focused and allow it to minimize and close properly.
- **Backend** 
	- o Set up ROS and start interfacing with the front-end.
	- o Start implementing computer vision techniques.
	- o Establish communication between ROS and the Raspberry PI to mock the communication with the drone.
	- $\circ$  Coordinate with the client to place an order for the drone as well as any other necessary hardware.